### COS 318: Operating Systems

### Semaphores, Monitors and Condition Variables

Prof. Margaret Martonosi Computer Science Department Princeton University

http://www.cs.princeton.edu/courses/archive/fall11/cos318/

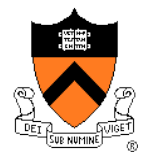

## Today's Topics

- ◆ Semaphores
- ◆ Monitors
- ◆ Mesa-style monitors
- ◆ Programming idiom

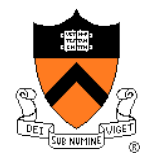

## Mutual Exclusion and Critical Sections

- ◆ A critical section is a piece of code in which a process or thread accesses a common (shared or global) resource.
- Mutual Exclusion algorithms are used to avoid the simultaneous use of a common resource, such as a global variable.

 $\bullet$  In the buying milk example, what is the portion that requires mutual exclusion?

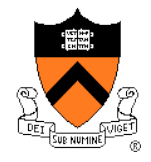

## Conditions for a good Mutex solution:

- No two processes may be simultaneously inside their critical regions.
- No assumptions may be made about speeds or the number of CPUs.
- No process running outside its critical region may block other processes.
- No process should have to wait forever to enter its critical region.

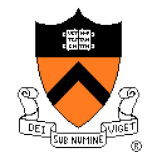

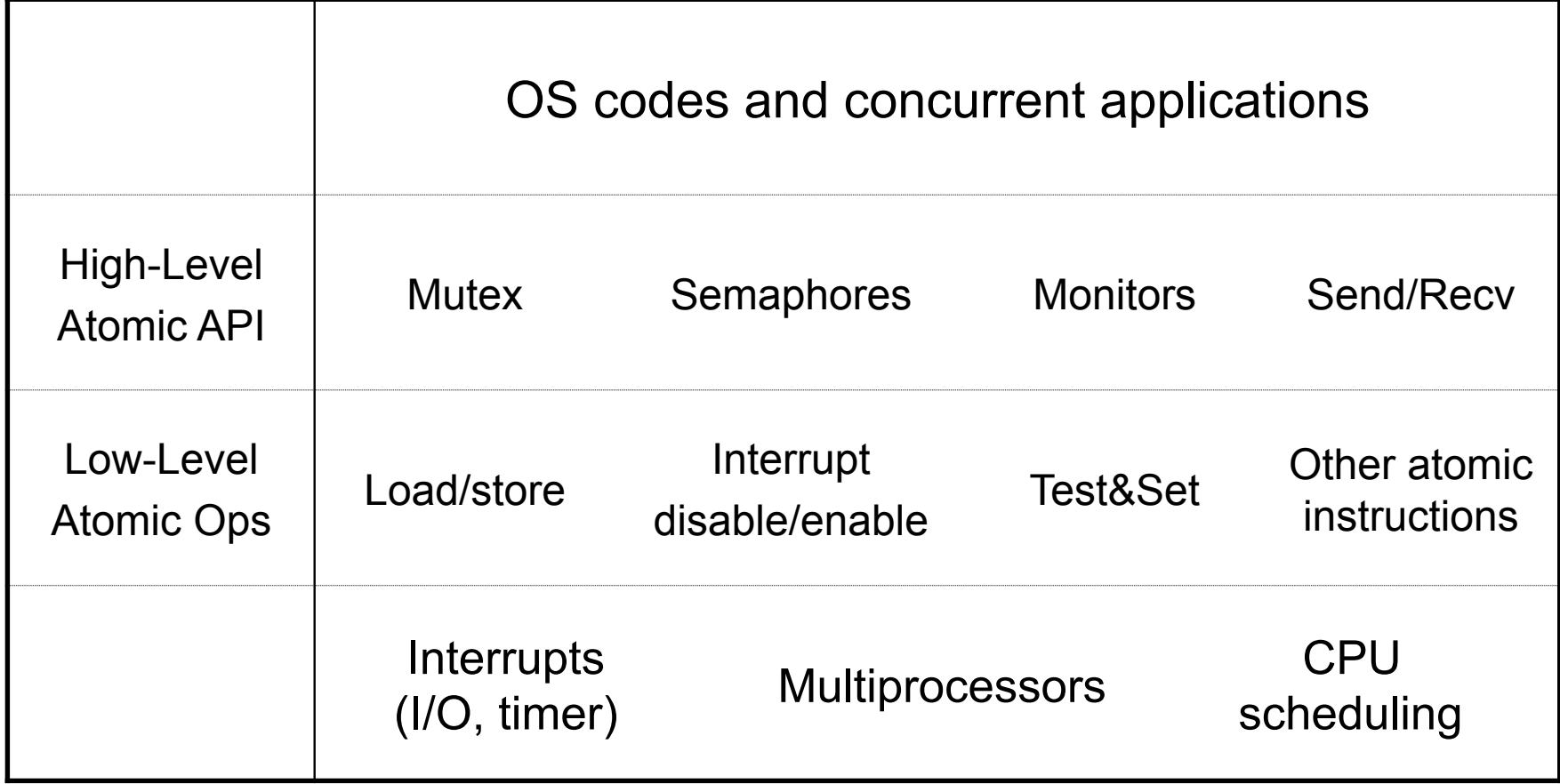

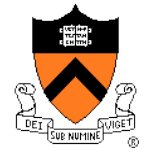

## Semaphores (Dijkstra, 1965)

- Initialization
	- Initialize a value atomically
- ◆ P (or Down or Wait) definition
	- Atomic operation
	- Wait for semaphore to become positive and then decrement

```
P(s) {
  while (s \leq 0)\mathcal{L}s--;}
```
- ◆ V (or Up or Signal) definition
	- Atomic operation
	- Increment semaphore by 1  $V(s)$  {

```
s++;
```
}

Analogy: Think about semaphore value as the number of empty chairs at a table…

The atomicity and the waiting can be implemented by either busywaiting or blocking solutions.

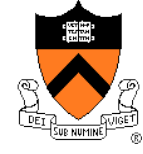

## An aside on Dijkstra…

- ◆ Quite a personality...Avoided owning a computer for several decades into his career... Won the 1972 Turing Award…
- ◆ Created a series of numbered memos with his thoughts on computing topics
	- Now Archived at U. Texas:
	- http://www.cs.utexas.edu/~EWD/
	- Example: "A Tutorial on the Split Binary Semaphore"
		- http://www.cs.utexas.edu/~EWD/ewd07xx/EWD703.PDF
	- Some are short proofs or papers, others are jokes or rants.
	- Go-to statement considered harmful: Published in CACM 1968, also as EWD215…

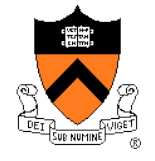

## Semaphores can be used for…

- Binary semaphores can provide mutual exclusion (solution of critical section problem)
- ◆ Counting semaphores can represent a resource with multiple instances (e.g. solving producer/consumer problem)
- ◆ Signaling events (persistent events that stay relevant even if nobody listening right now)

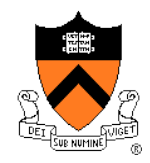

## Classic Synchronization Problems

- There are a number of "classic" problems that represent a class of synchronization situations
- ◆ Critical Section problem
- ◆ Producer/Consumer problem
- ◆ Reader/Writer problem
- ◆ 5 Dining Philosophers
- ◆ Why? Once you know the "generic" solutions, you can recognize other special cases in which to apply them (e.g., this is just a version of the reader/writer problem)

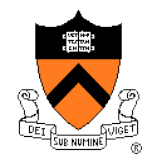

## Producer / Consumer

Producer: while(whatever) { locally generate item

fill empty buffer with item

Consumer: while(whatever) {

get item from full buffer

use item

}

}

## Producer / Consumer (With Counting Semaphores)

Producer: while(whatever) {

locally generate item

P(emptybuf);

fill empty buffer with item

V(fullbuf);

Consumer: while(whatever)

{

P(fullbuf);

get item from full buffer

V(emptybuf);

use item

}

}

Semaphores: emptybuf initially N; fullbuf initially 0;

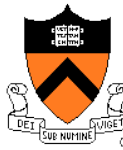

## Producer Consumer (Bounded Buffer) with Semaphores: More detail...

```
\bullet Init: emptyCount = N; fullCount = 0; mutex = 1
 Are P(mutex)and V(mutex) necessary? 
 producer() { 
    while (1) { 
      produce an item 
      P(emptyBuf); 
      P(mutex); 
      put the item in buffer 
      V(mutex); 
      V(fullBuf); 
    } 
 } 
                                 consumer() { 
                                    while (1) { 
                                      P(fullBuf); 
                                      P(mutex); 
                                      take an item from buffer 
                                      V(mutex); 
                                      V(emptyBuf); 
                                      consume the item 
                                    } 
                                 }
```
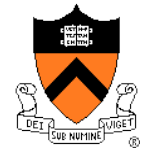

## Example: Interrupt Handler

- ◆ A device thread works with an interrupt handler
- What to do with shared data?
- What if "m" is held by another thread or by itself?

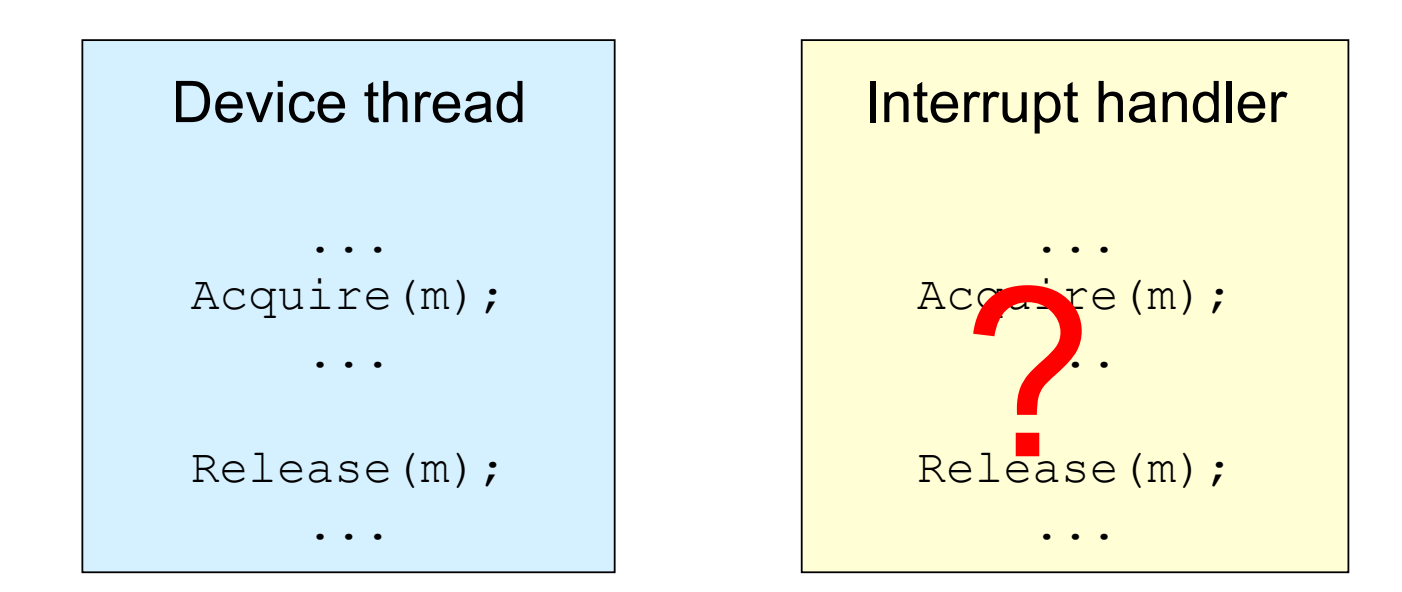

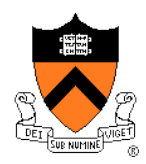

## Use Semaphore to Signal

#### Init(s,0);

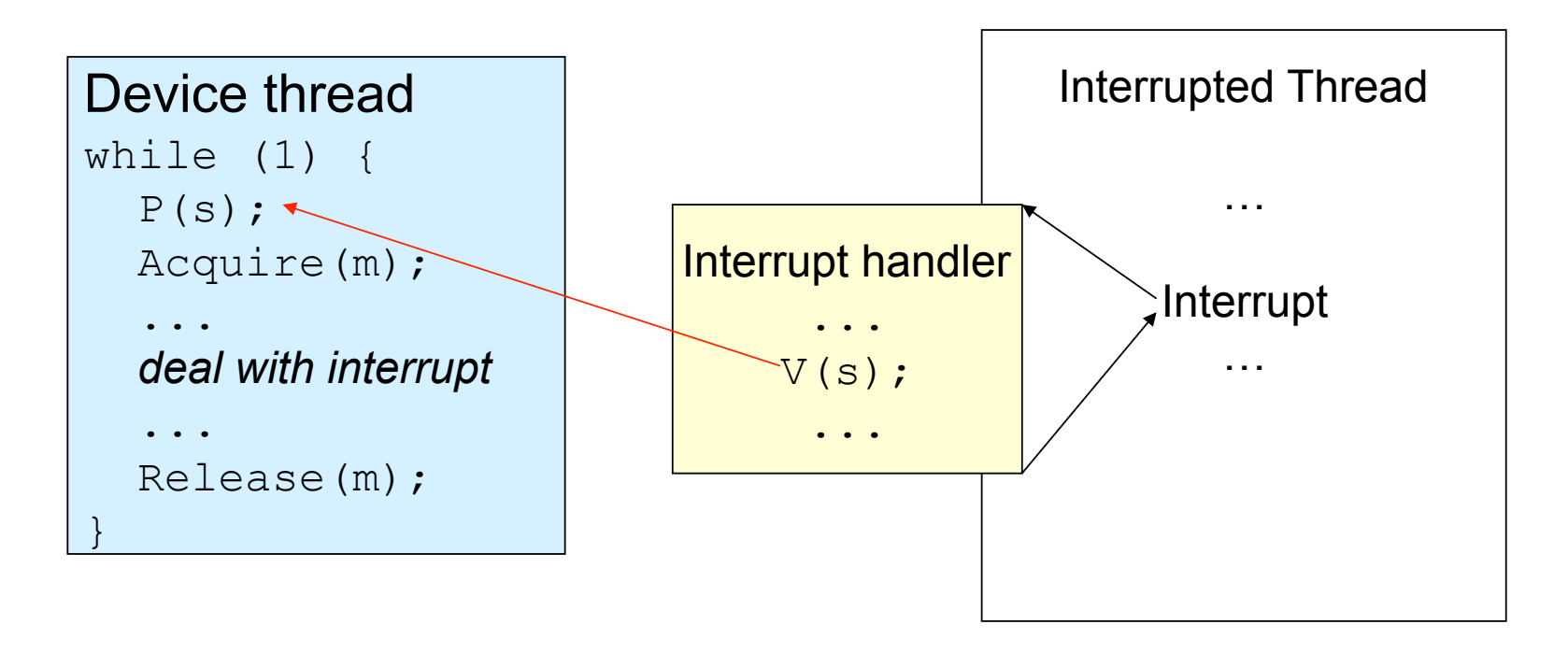

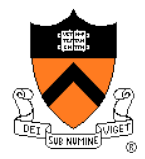

## Semaphores Are Not Always Convenient

◆ A shared queue has Enqueue and Dequeue:

```
Enqueue(q, item) 
{ 
   Acquire(mutex); 
   put item into q; 
   Release(mutex); 
} 
                              Dequeue(q) 
                              { 
                                 Acquire(mutex); 
                                 take an item from q; 
                                  Release(mutex); 
                                  return item; 
                              }
```
 $\bullet$  It is a consumer and producer problem

- **Dequeue(q)** should block until **q** is not empty
- ◆ Semaphores are difficult to use: orders are important

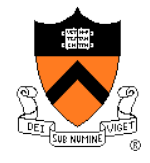

## Today's Topics

- ◆ Semaphores
- ◆ Monitors
- ◆ Mesa-style monitors
- ◆ Programming idiom
- ◆ Barriers

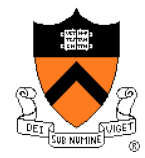

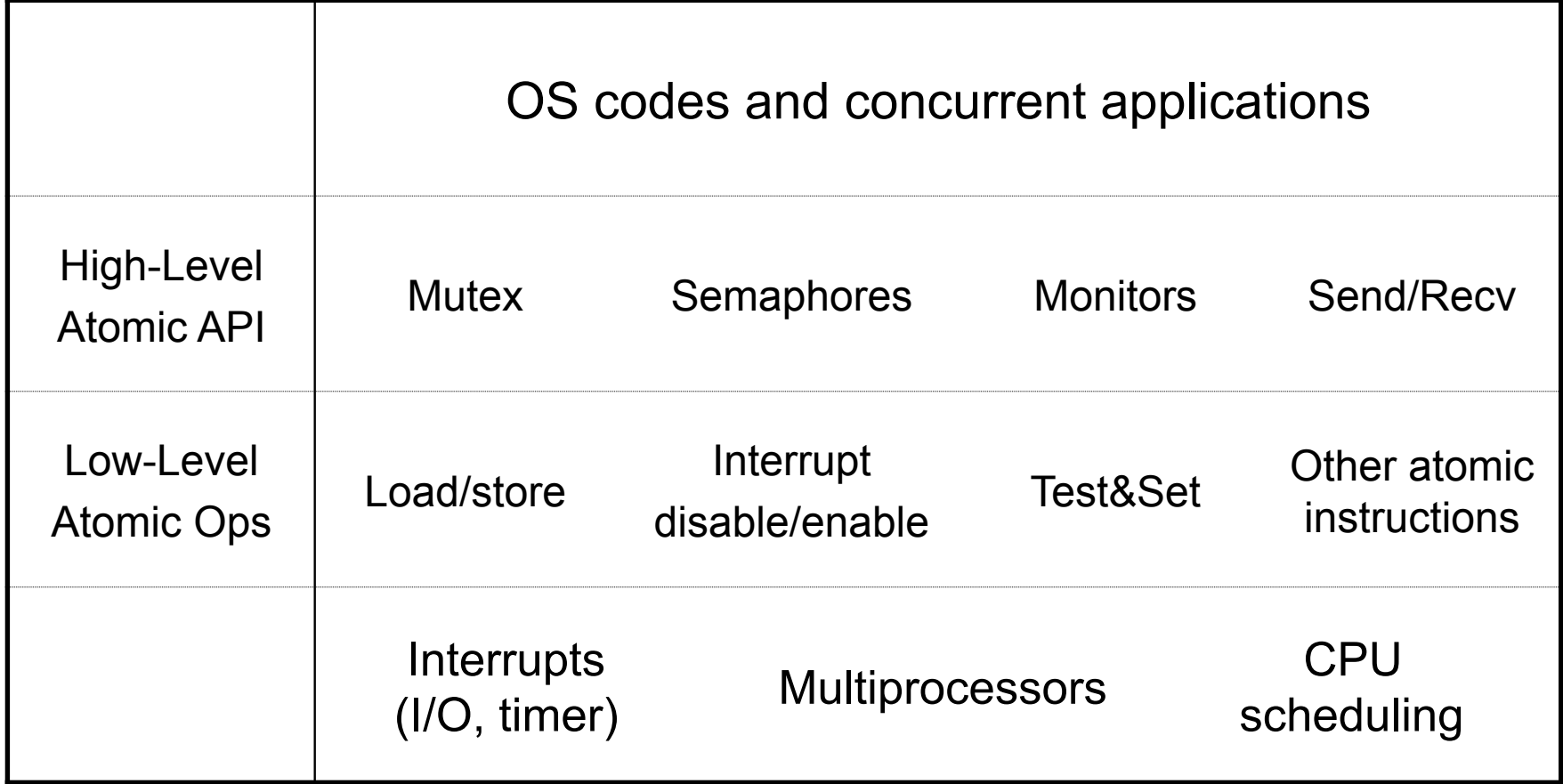

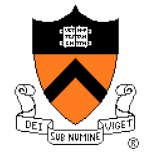

## Monitor: Hide Mutual Exclusion

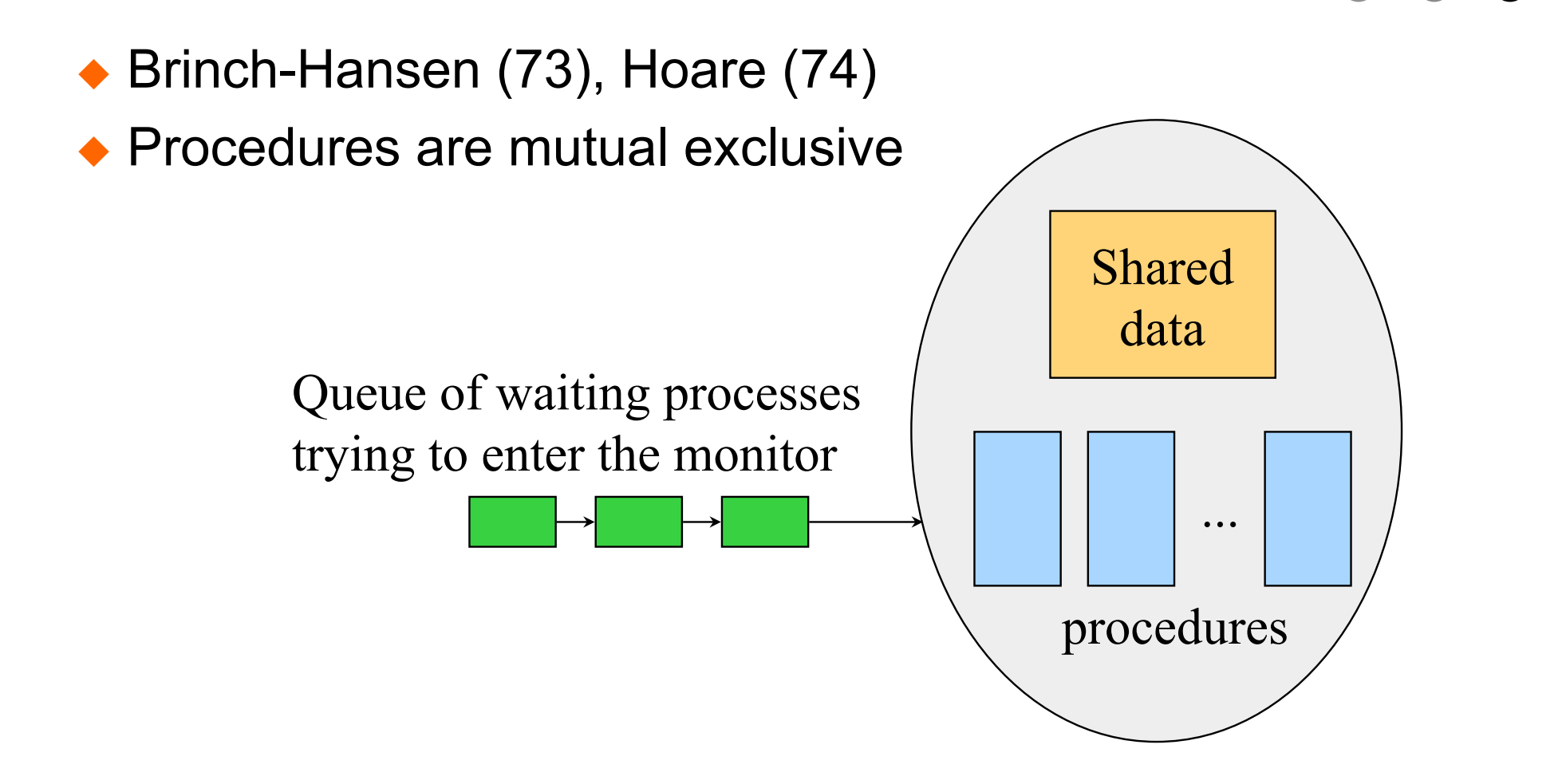

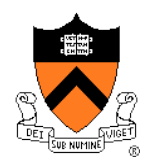

## Condition Variables in A Monitor

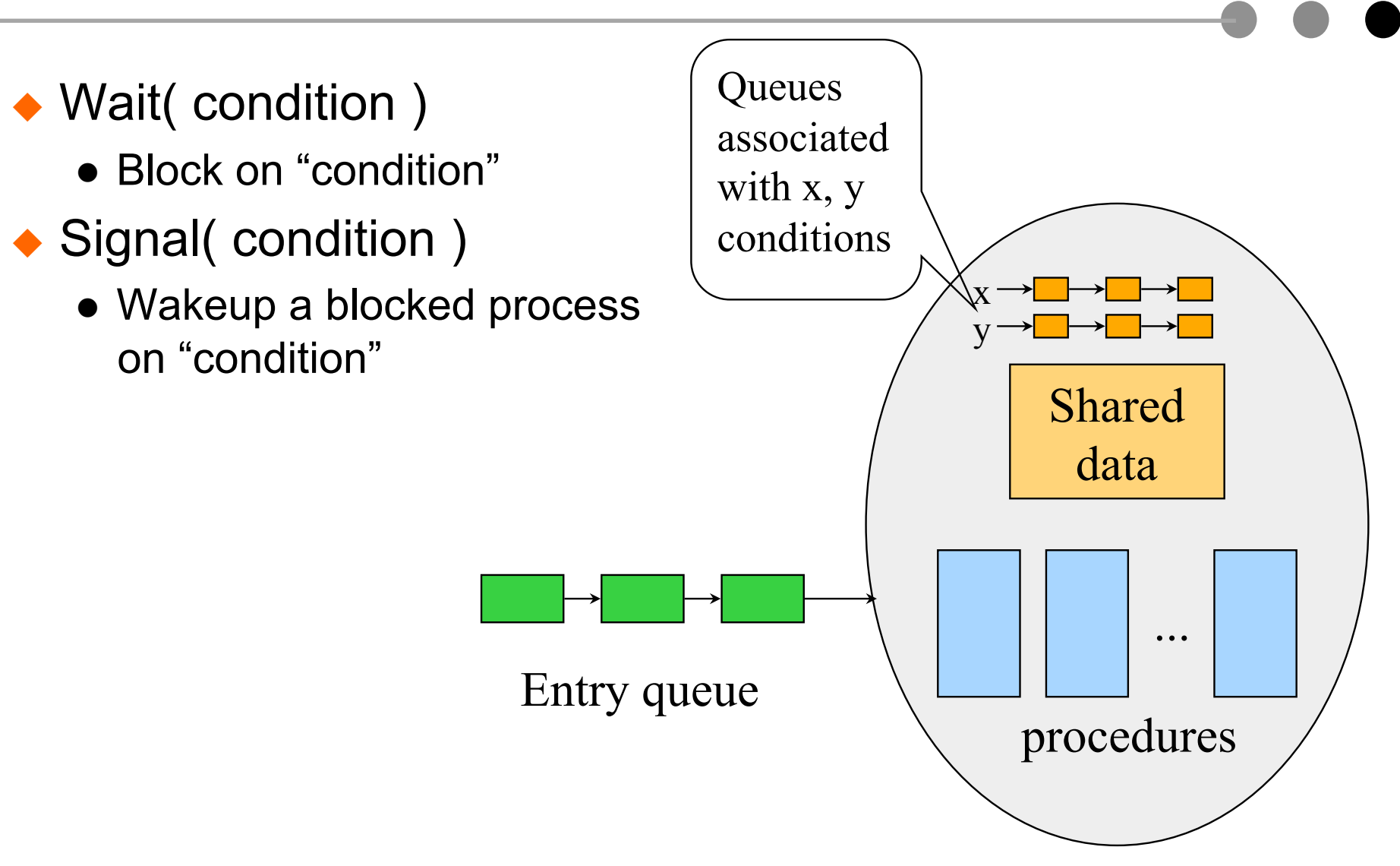

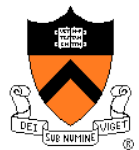

- ◆ Encapsulates shared data and operations with mutual exclusive use of the object (an associated *lock*).
- Associated *Condition Variables* with operations of *Wait* and *Signal.*

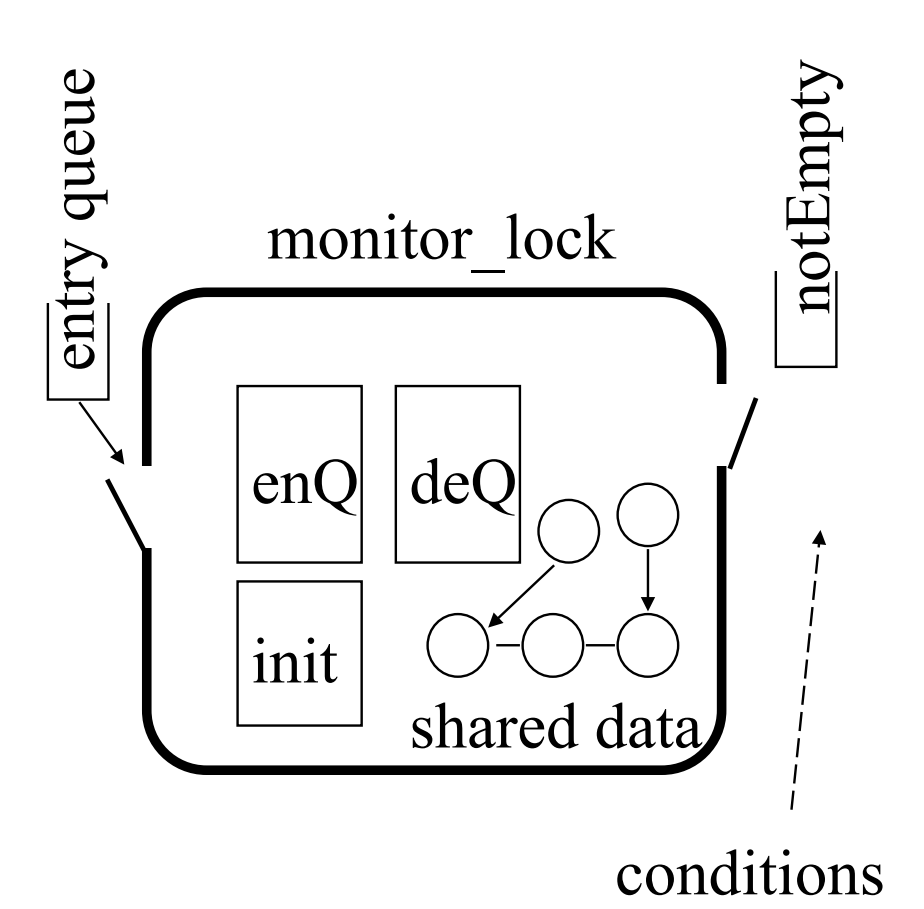

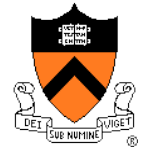

- We build the monitor abstraction out of a lock (for the mutual exclusion) and a set of associated condition variables.
- ◆ *Wait on condition*: releases lock held by caller, caller goes to sleep on condition's queue.

When awakened, it must reacquire lock.

- *Signal condition*: wakes up one waiting thread.
- ◆ *Broadcast*: wakes up all threads waiting on this condition.

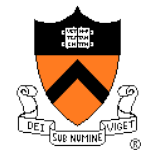

```
EnQ:{acquire (lock); 
    if (head == null)
        {head = item; }signal (lock, notEmpty);} 
    else tail->next = item; 
    tail = item;
    release(lock);} 
deQ:{acquire (lock); 
    if (head == null)
        wait (lock, notEmpty); 
     item = head; 
     if (tail == head) tail = null;
      head=item->next; 
    release(lock);}
```
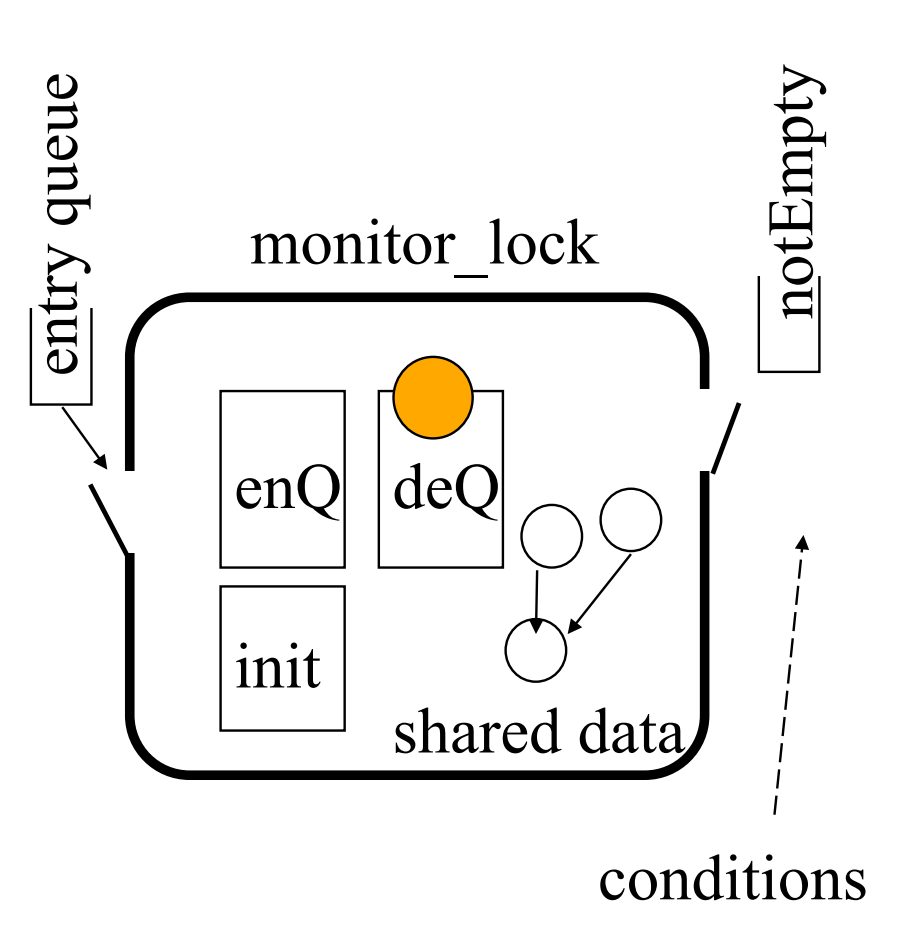

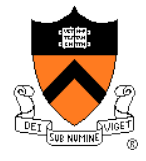

```
EnQ:{acquire (lock); 
    if (head == null)
                                             entry queue 
                                             entry queue
         {head} = item;signal (lock, notEmpty);} 
    else tail->next = item; 
    tail = item;
    release(lock);} 
deQ:{acquire (lock); 
    if (head == null)
         wait (lock, notEmpty); 
     item = head; 
     if (tail == head) tail = null;
      head=item->next; 
    release(lock);}
```
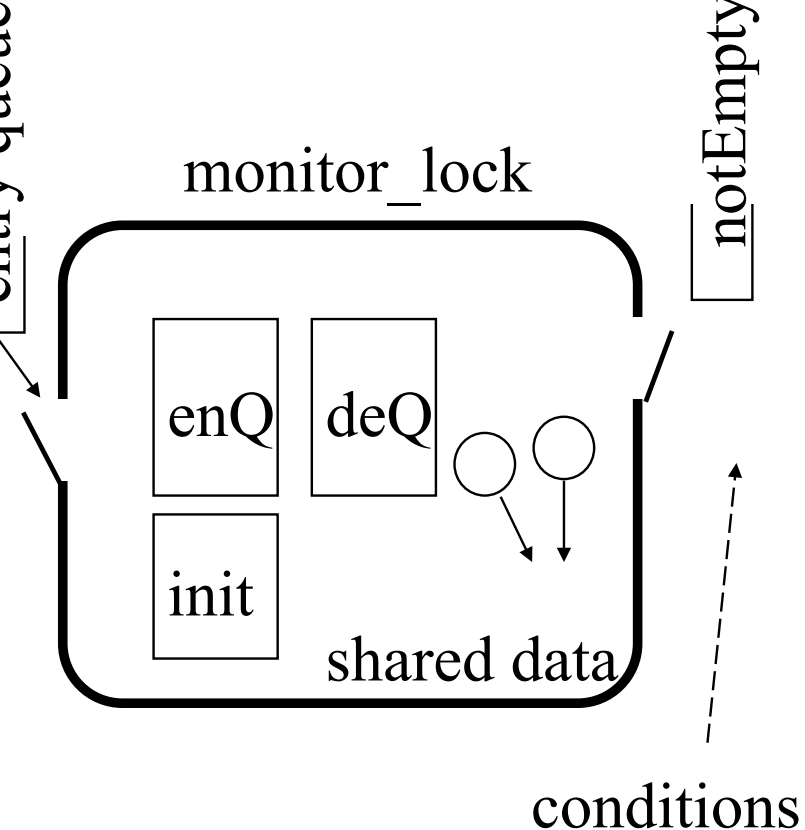

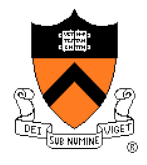

```
EnQ:{acquire (lock); 
    if (head == null)
        {head} = item;signal (lock, notEmpty);} 
    else tail->next = item; 
    tail = item;
    release(lock);} 
deQ:{acquire (lock); 
    if (head == null)
        wait (lock, notEmpty); 
     item = head; 
     if (tail == head) tail = null;
      head=item->next; 
    release(lock);}
```
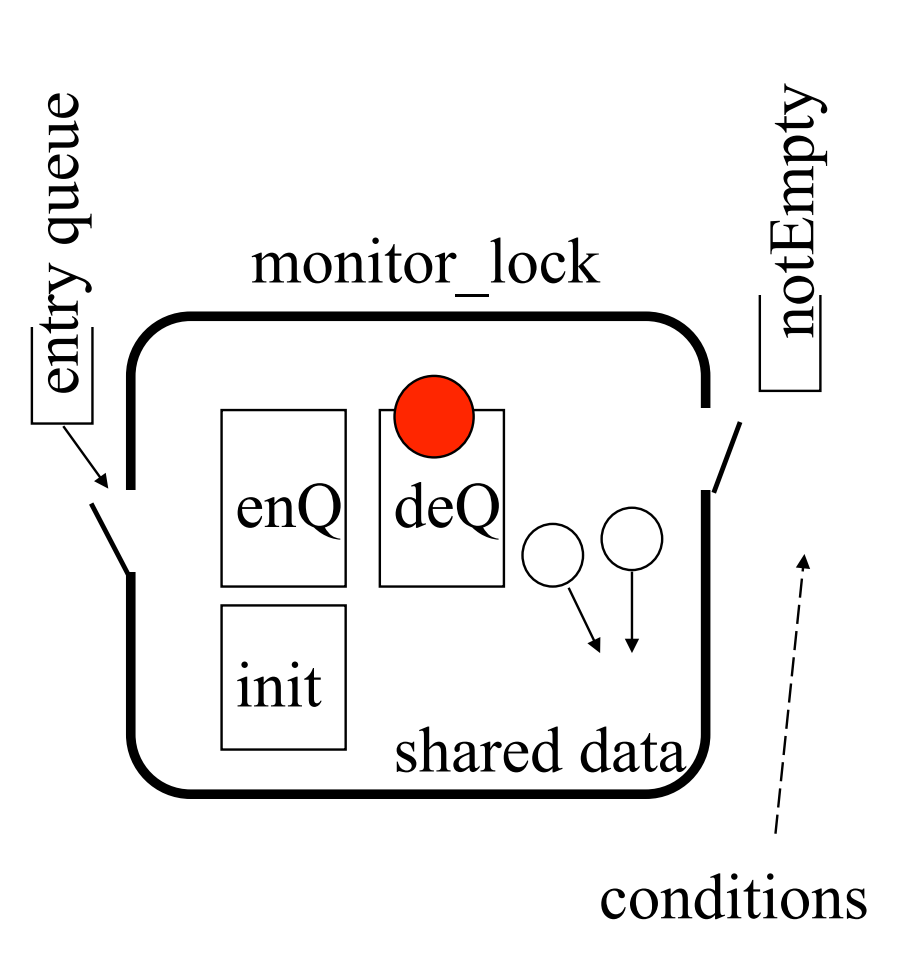

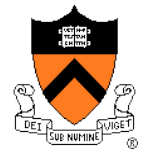

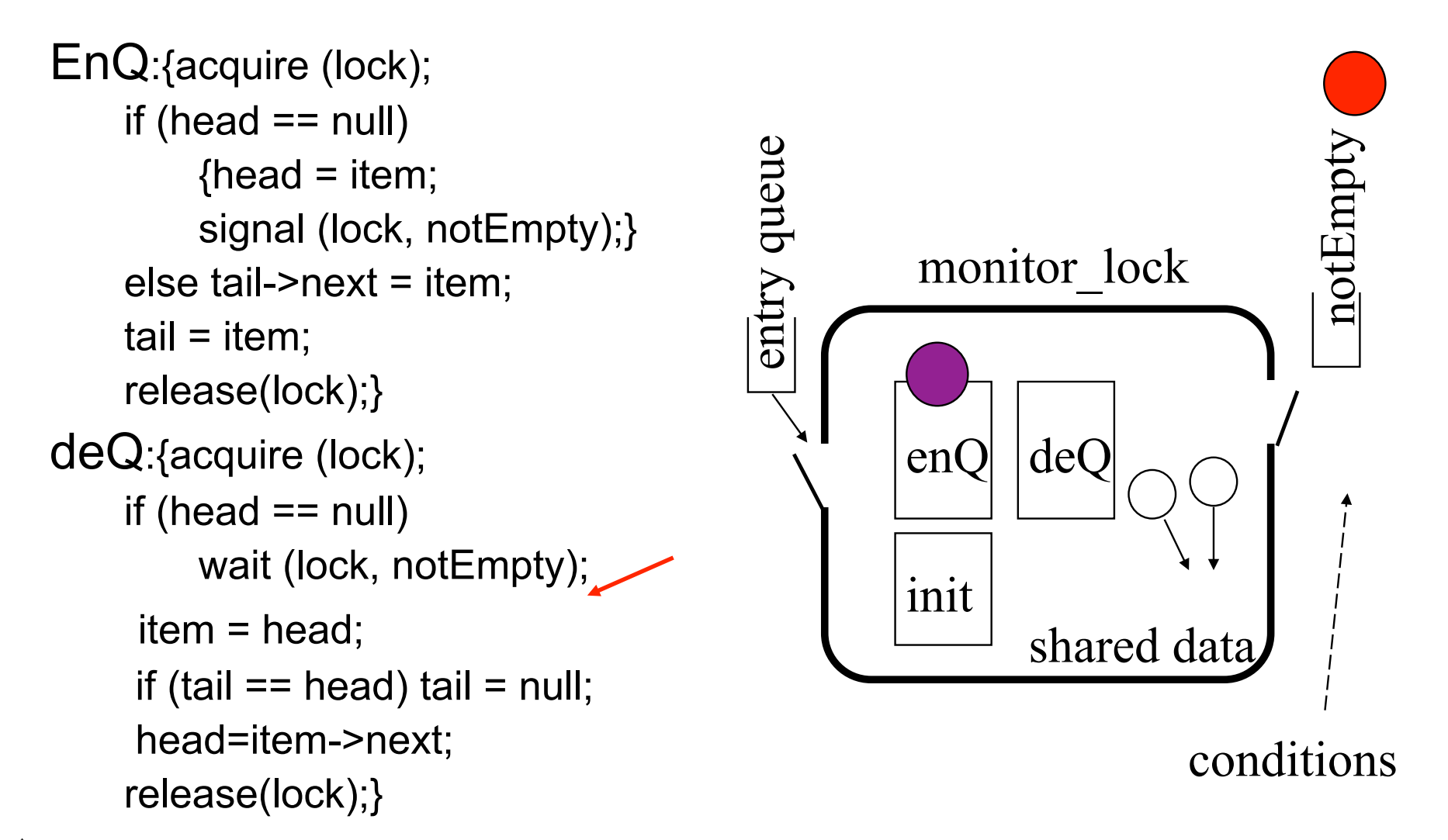

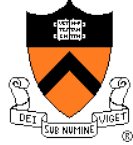

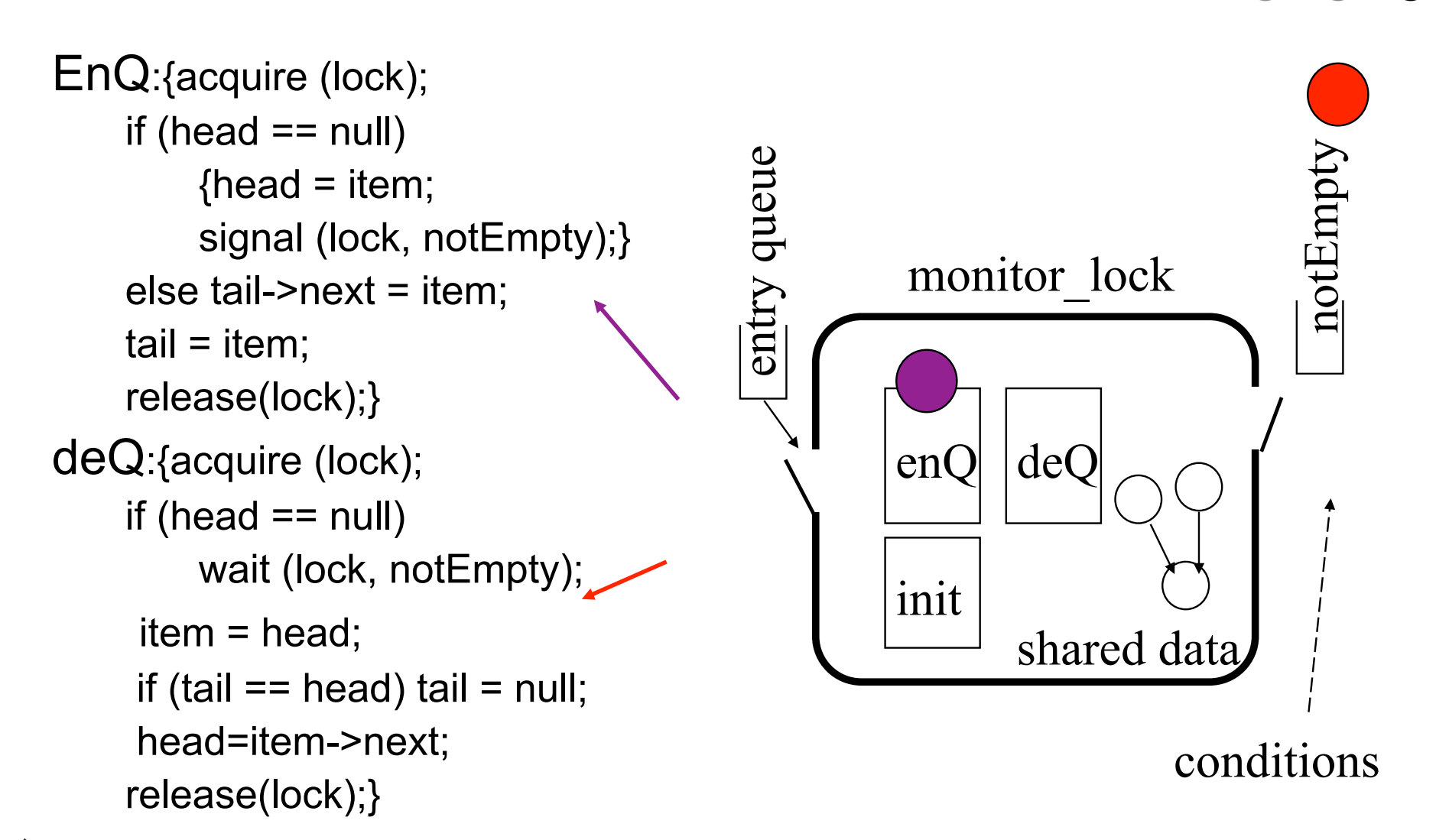

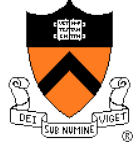

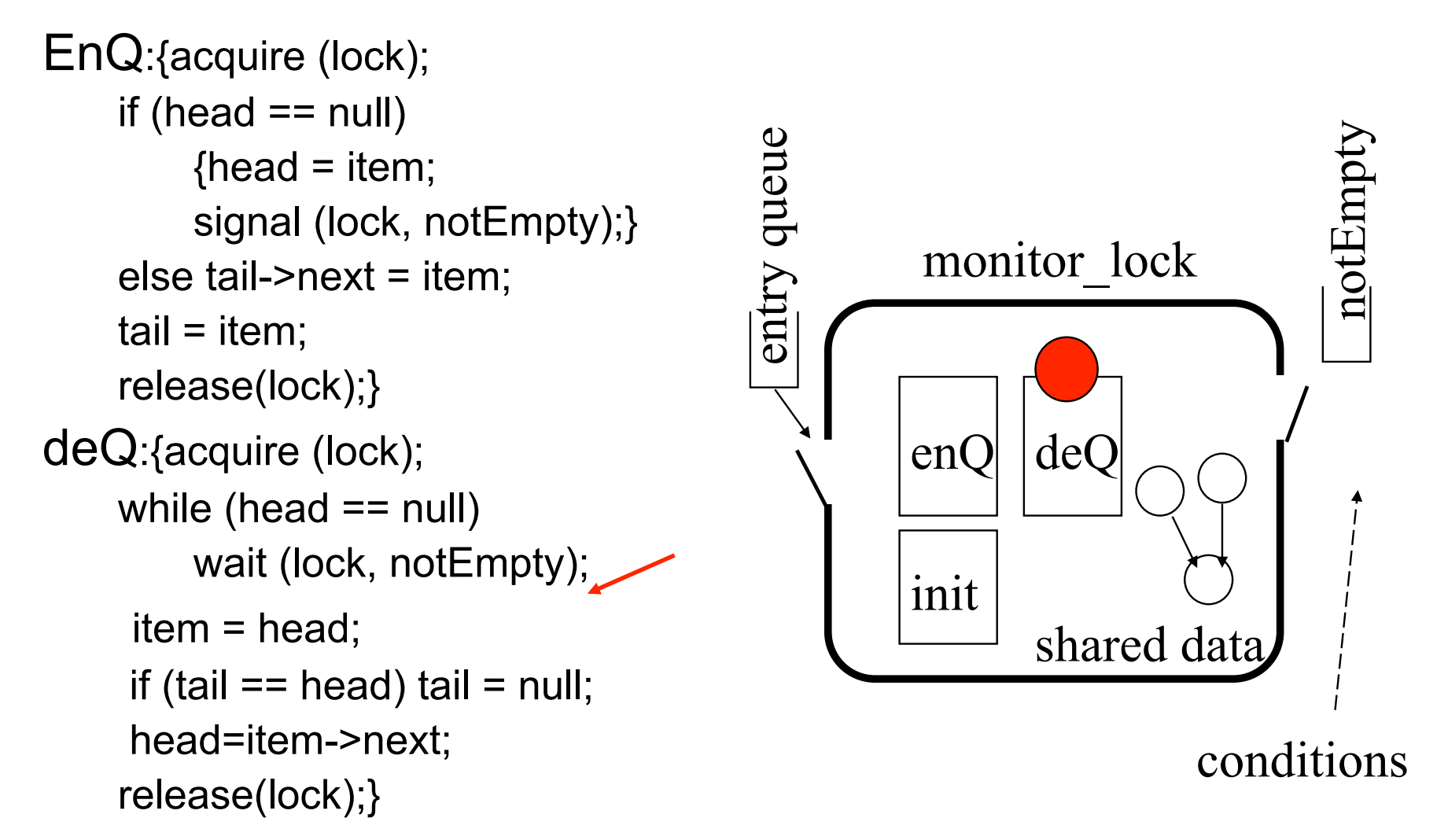

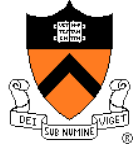

## Producer-Consumer with Monitors

```
procedure Producer 
begin 
   while true do 
   begin 
     produce an item 
     ProdCons.Enter(); 
   end; 
end; 
procedure Consumer 
begin 
   while true do
```
 **begin** ProdCons.Remove(); consume an item;  **end;** 

**end;** 

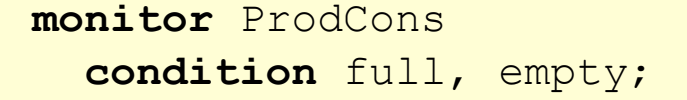

```
 procedure Enter; 
 begin 
   if (buffer is full) 
     wait(full); 
   put item into buffer; 
   if (only one item) 
     signal(empty);
 end;
```

```
 procedure Remove; 
 begin 
   if (buffer is empty) 
     wait(empty); 
   remove an item; 
   if (buffer was full) 
      signal(full); 
 end;
```
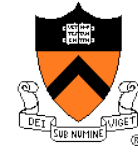

## Options of the Signaler

- Run the signaled thread immediately and suspend the current one (Hoare)
	- If the signaler has other work to do, life is complex
	- It is difficult to make sure there is nothing to do, because the signal implementation is not aware of how it is used
	- It is easy to prove things
- ◆ Exit the monitor (Hansen)
	- Signal must be the last statement of a monitor procedure
- ◆ Continues its execution (Mesa)
	- Easy to implement
	- But, the condition may not be true when the awaken process actually gets a chance to run

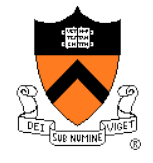

## Today's Topics

- ◆ Semaphores
- ◆ Monitors
- ◆ Mesa-style monitors
- ◆ Programming idiom
- ◆ Barriers

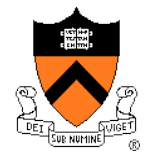

## Mesa Style "Monitor" (Birrell's Paper)

- Associate a condition variable with a mutex
- Wait( mutex, condition)
	- Atomically unlock the mutex and enqueued on the condition variable (block the thread)
	- Re-lock the lock when it is awakened
- ◆ Signal( condition )
	- No-op if there is no thread blocked on the condition variable
	- Wake up at least one if there are threads blocked
- ◆ Broadcast( condition )
	- Wake up all waiting threads
- ◆ Original Mesa paper
	- B. Lampson and D. Redell. Experience with processes and monitors in Mesa. *Comm. ACM* 23, 2 (feb 1980), pp 106-117.

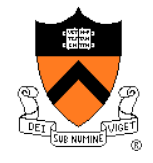

#### Consumer-Producer with Mesa-Style Monitor

```
static count = 0:
static Cond full, empty; 
static Mutex lock; 
Enter(Item item) { 
   Acquire(lock); 
   if (count==N) 
     Wait(lock, full); 
   insert item into buffer 
   count++; 
   if (count==1) 
     Signal(empty); 
   Release(lock); 
} 
                               }
```

```
Remove(Item item) { 
   Acquire(lock); 
   if (!count) 
     Wait(lock, empty); 
   remove item from buffer 
   count--; 
   if (count==N-1) 
     Signal(full); 
   Release(lock);
```
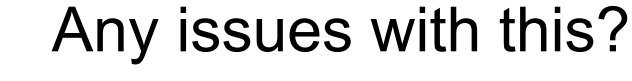

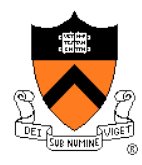

#### Consumer-Producer with Mesa-Style Monitor

}

```
static count = 0:
static Cond full, empty; 
static Mutex lock;
```

```
Enter(Item item) { 
   Acquire(lock); 
   while (count==N) 
     Wait(lock, full); 
   insert item into buffer 
   count++; 
   if (count==1) 
     Signal(empty); 
   Release(lock); 
}
```

```
Remove(Item item) { 
   Acquire(lock); 
   while (!count) 
     Wait(lock, empty); 
   remove item from buffer 
   count--; 
   if (count==N-1) 
     Signal(full); 
   Release(lock);
```
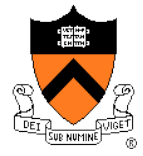

## Today's Topics

- ◆ Semaphores
- ◆ Monitors
- ◆ Mesa-style monitors
- ◆ Programming idiom
- ◆ Barriers

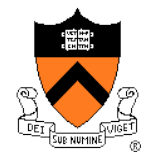

## The Programming Idiom

◆ Waiting for a resource

```
Acquire( mutex ); 
while ( no resource ) 
  wait( mutex, cond ); 
... 
(use the resource) 
...
```

```
Release( mutex);
```
◆ Make a resource available

```
Acquire( mutex ); 
... 
(make resource available) 
... 
Signal( cond );
/* or Broadcast( cond ); 
Release( mutex);
```
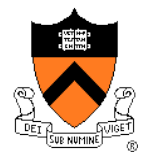

## Revisit the Motivation Example

Enqueue(Queue q, Item item) {

**Acquire(lock);** 

*insert an item to q;* 

 **Signal(Empty); Release(lock);** 

Item GetItem(Queue q) { Item item;

 **Acquire( lock ); while ( q is empty ) Wait( lock, Empty);** 

 *remove an item;* 

 **Release( lock );**  return item;

**}** 

#### ◆ Does this work?

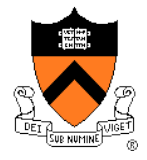

}

## Condition Variables Primitives

- ◆ Wait( mutex, cond)
	- Enter the critical section (min busy wait)
	- Release mutex
	- Save state to TCB, mark as blocked
	- Put my TCB on cond's queue
	- Exit the critical section
	- Call the scheduler
	- Waking up:
		- Acquire mutex
		- Resume
- 
- ◆ Signal( cond )
	- Enter the critical section (min busy wait)
	- Wake up a TCB in cond's queue
	- Exit the critical section

## More on Mesa-Style Monitor

- ◆ Signaler continues execution
- Waiters simply put on ready queue, with no special priority
	- Must reevaluate the condition
- No constraints on when the waiting thread/process must run after a "signal"
- ◆ Simple to introduce a broadcast: wake up all
- No constrains on signaler
	- Can execute after signal call (Hansen's cannot)
	- Do not need to relinquish control to awaken thread/process

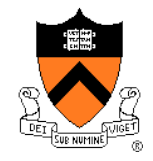

## Evolution of Monitors

- ◆ Brinch-Hansen (73) and Hoare Monitor (74)
	- Concept, but no implementation
	- Requires Signal to be the last statement (Hansen)
	- Requires relinquishing CPU to signaler (Hoare)
- ◆ Mesa Language (77)
	- Monitor in language, but signaler keeps mutex and CPU
	- Waiter simply put on ready queue, with no special priority
- $\leftrightarrow$  Modula-2+ (84) and Modula-3 (88)
	- Explicit LOCK primitive
	- Mesa-style monitor
- ◆ Pthreads (95)
	- Started standard effort around 1989
	- Defined by ANSI/IEEE POSIX 1003.1 Runtime library
- ◆ Java threads
	- Use 'synchronized' primitive for mutual exclusion
	- Wait() and notify() use implicit per-class condition variable

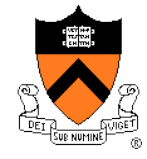

## Today's Topics

- ◆ Semaphores
- ◆ Monitors
- ◆ Mesa-style monitors
- ◆ Programming idiom
- ◆ Barriers

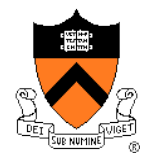

## Example: A Simple Barrier

- ◆ Thread A and Thread B want to meet at a particular point and then go on
- ◆ How would you program this with a monitor?

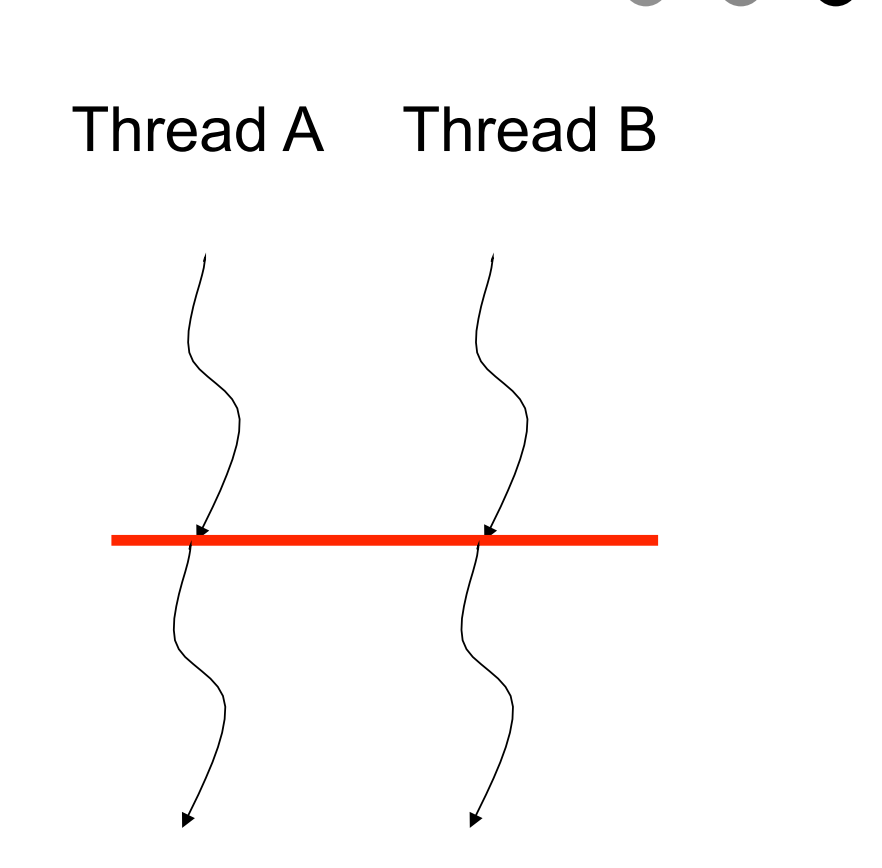

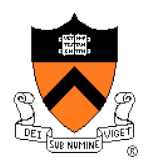

## Using Semaphores as A Barrier

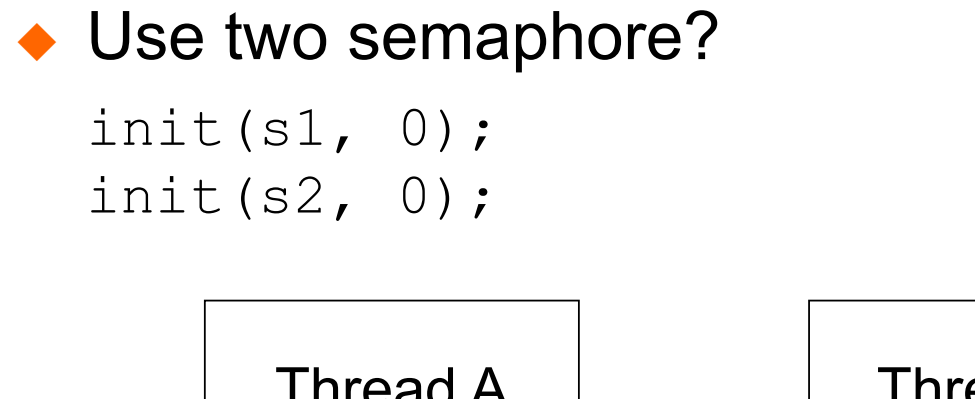

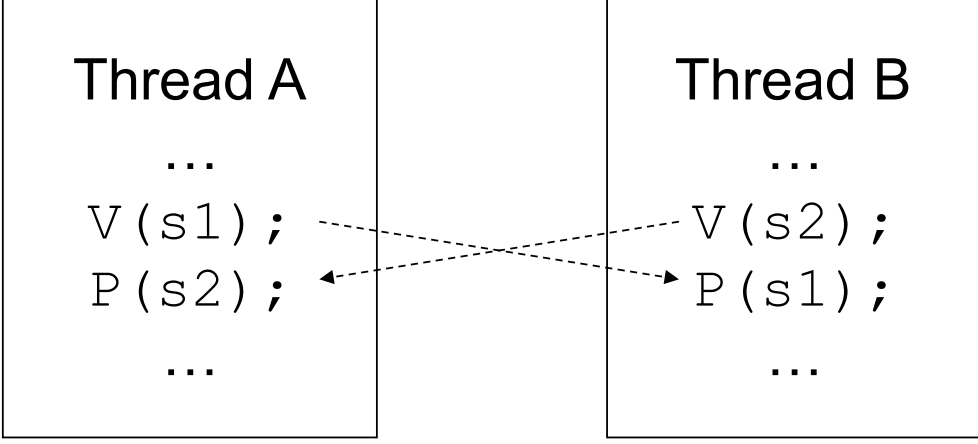

◆ What about more than two threads?

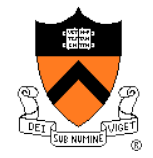

## Barrier Primitive

- ◆ Functions
	- Take a barrier variable
	- Broadcast to n-1 threads
	- When barrier variable has reached n, go forward
- ◆ Hardware support on some parallel machines

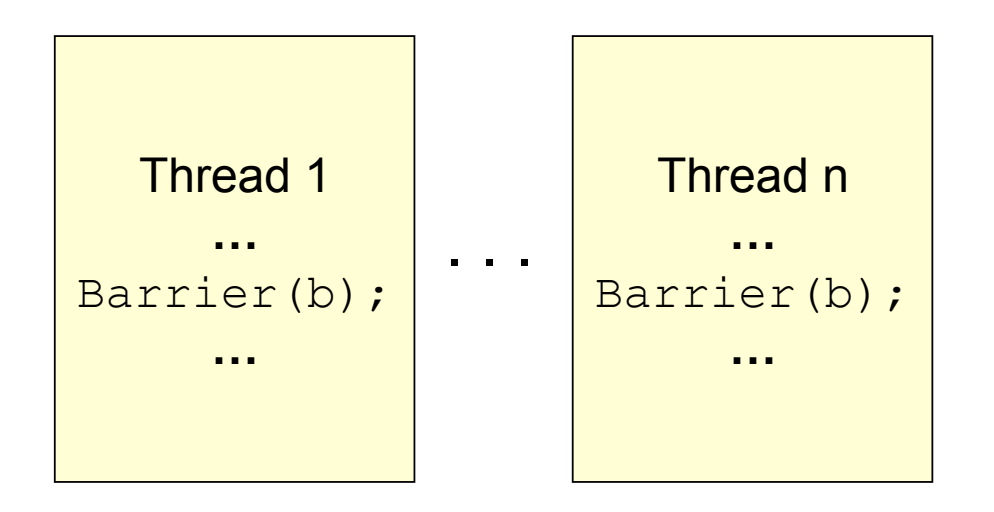

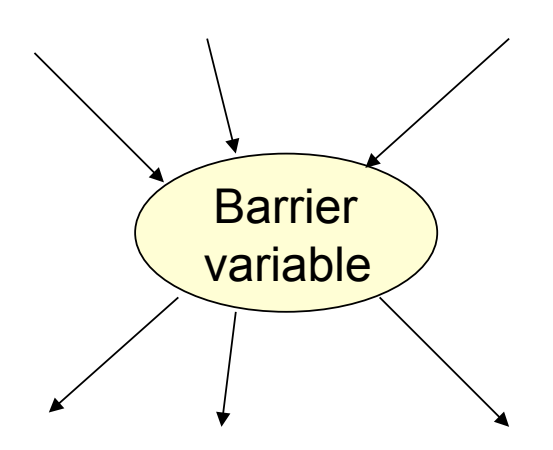

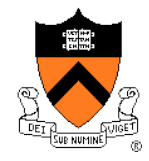

## **Equivalence**

- ◆ Semaphores
	- Good for signaling
	- Not good for mutex because it is easy to introduce a bug
- ◆ Monitors
	- Good for scheduling and mutex
	- Maybe costly for a simple signaling

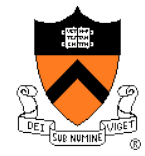

## Summary

- ◆ Semaphores
- ◆ Monitors
- Mesa-style monitor and its idiom
- ◆ Barriers

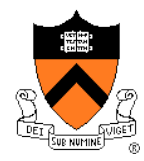

## 5 Dining Philosophers

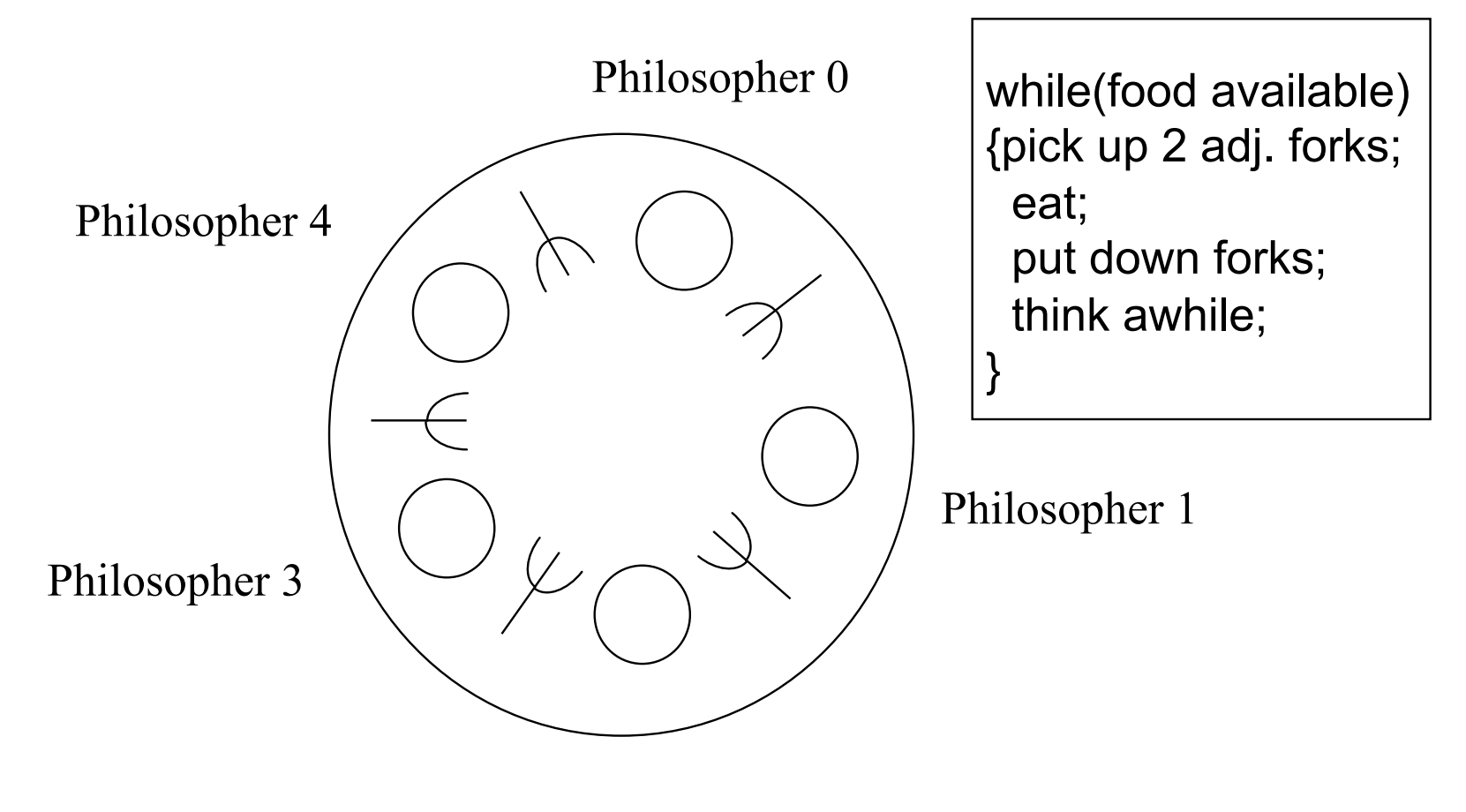

Philosopher 2

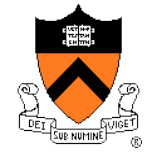

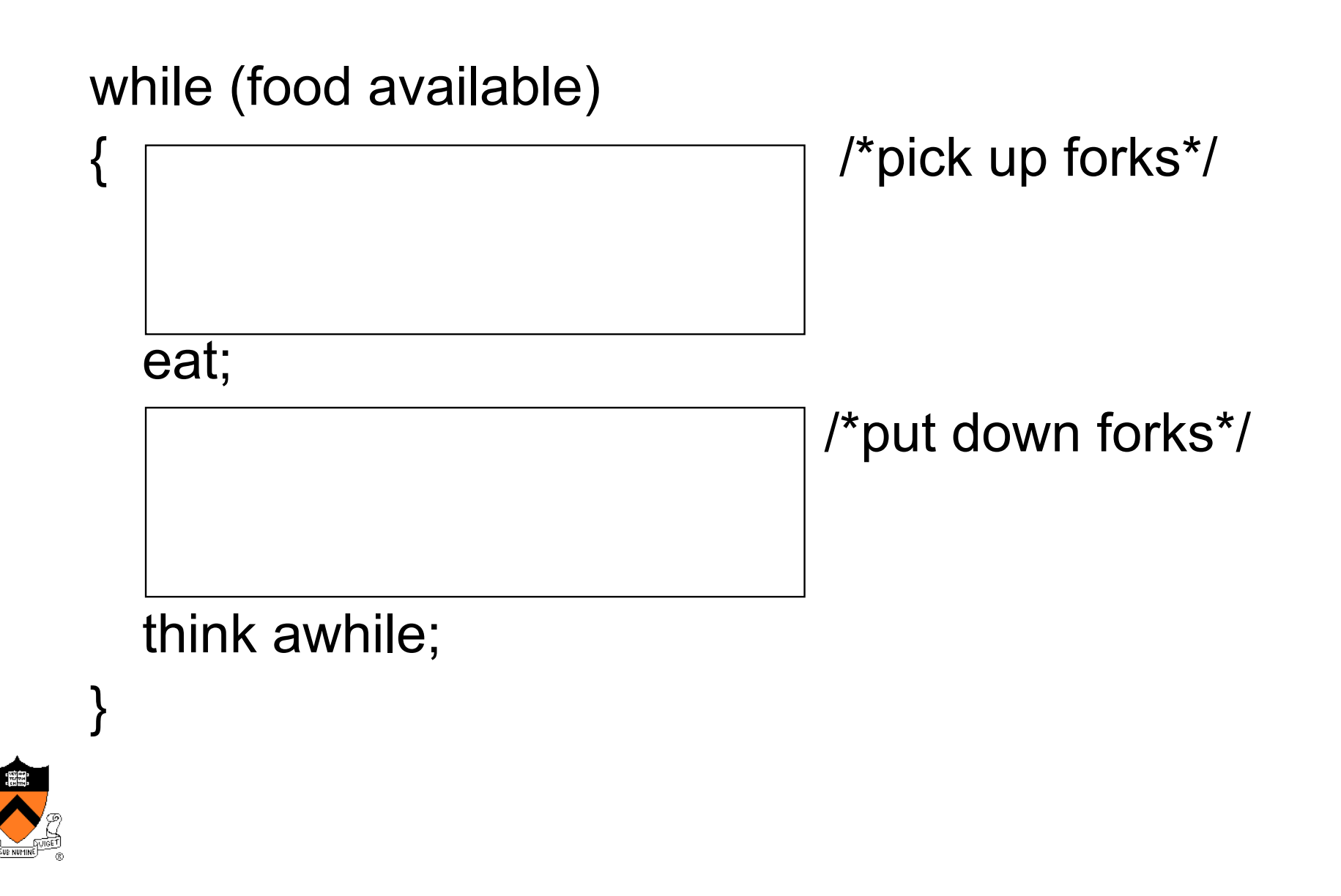

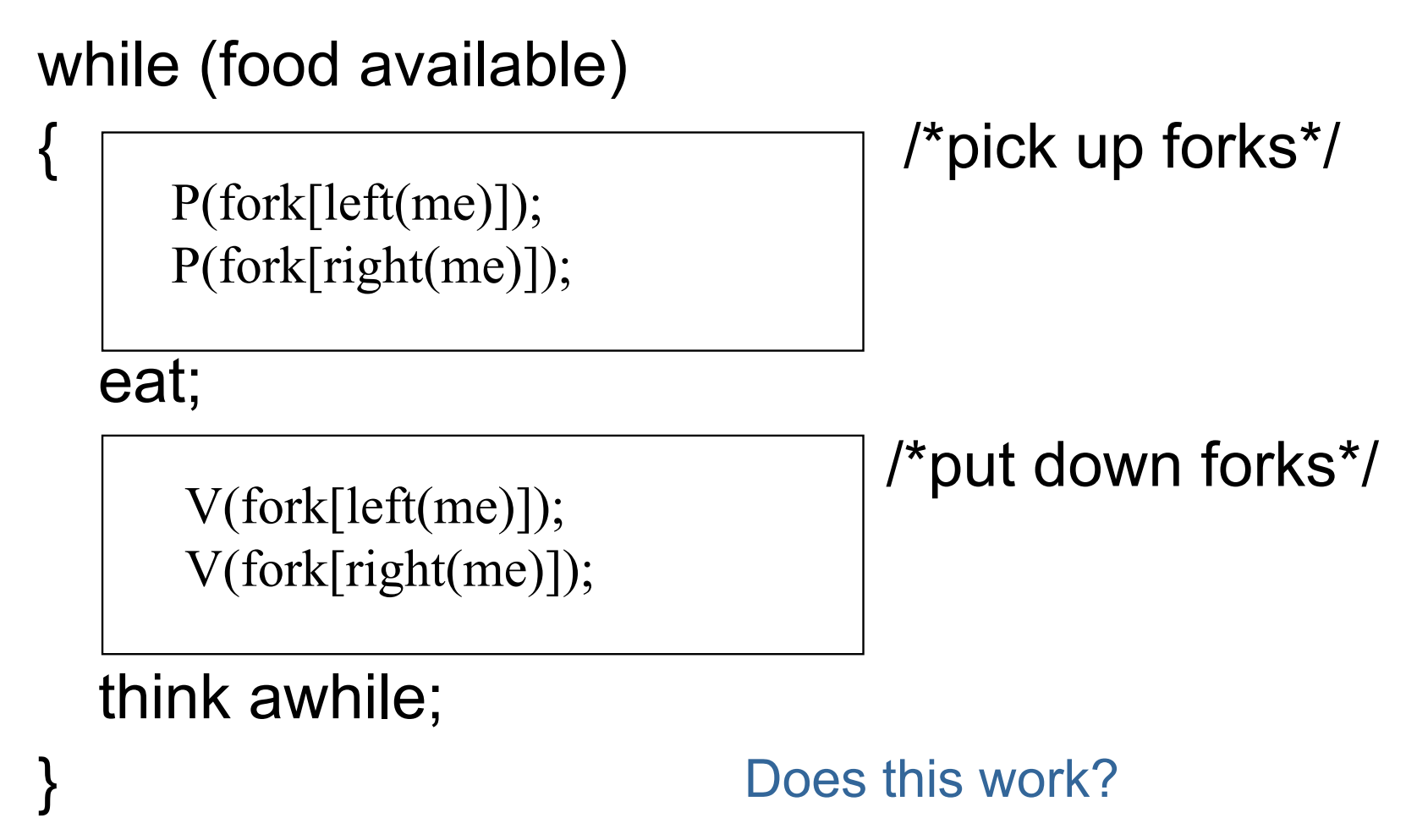

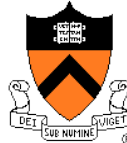

## Simplest Example of Deadlock

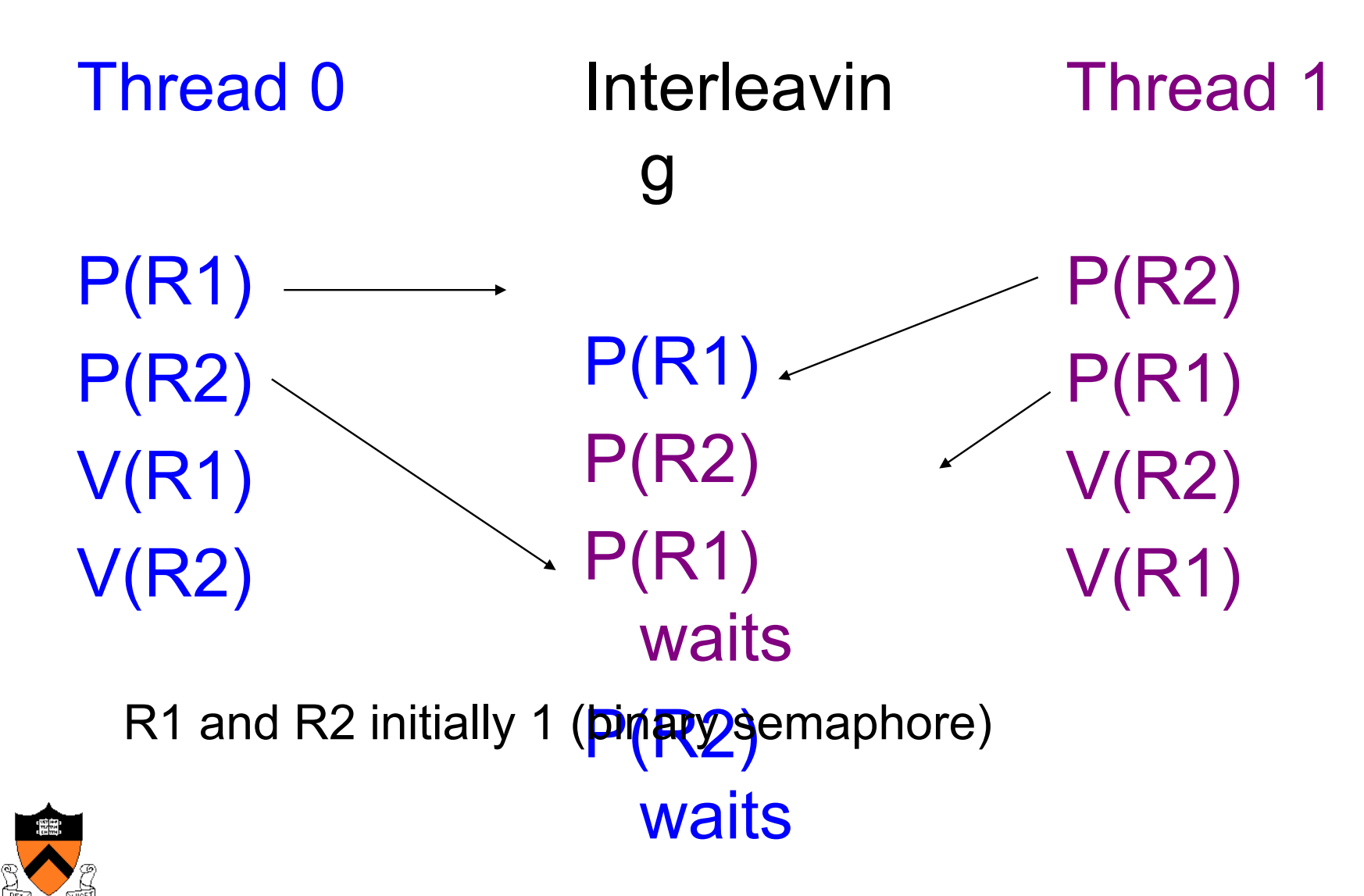

## Conditions for Deadlock

#### • Mutually exclusive use of resources

- Binary semaphores R1 and R2
- ◆ Circular waiting
	- Thread 0 waits for Thread 1 to V(R2) and Thread 1 waits for Thread 0 to V(R1)
- ◆ Hold and wait
	- Holding either R1 or R2 while waiting on other
- No pre-emption
	- Neither R1 nor R2 are removed from their respective holding Threads.

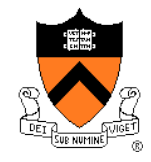

# Philosophy 101 (or why 5DP is interesting)

◆ How to eat with your Fellows without causing *Deadlock.* 

- Circular arguments (the circular wait condition)
- Not giving up on firmly held things (no preemption)
- Infinite patience with Half-baked schemes (hold some & wait for more)

◆ Why *Starvation* exists and what we can do about it.

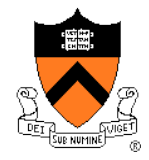

It can be *prevented* by breaking one of the prerequisite conditions:

- ◆ Mutually exclusive use of resources
	- Example: Allowing shared access to read-only files (readers/writers problem)
- ◆ circular waiting
	- Example: Define an *ordering* on resources and acquire them in order
- ◆ hold and wait
- no pre-emption

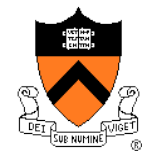

# Circular Wart Condition

while (food available)

 $if$  (me == 0) {P(fork[left(me)]); P(fork[right(me)]);} else {(P(fork[right(me)]); P(fork[left(me)]); }

eat;

V(fork[left(me)]); V(fork[right(me)]);

think awhile;

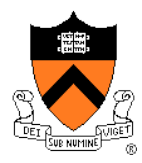

}

## Hold and Wait Condition

**while (food available)** 

**{ P(mutex);** 

```
while (forks [me] != 2)
```

```
{blocking[me] = true; V(mutex); P(sleepy[me]); P(mutex);}
```

```
forks [leftneighbor(me)] --; forks [rightneighbor(me)]--;
```
**V(mutex):** 

**eat;** 

**P(mutex); forks [leftneighbor(me)] ++; forks [rightneighbor(me)]++; if (blocking[leftneighbor(me)]) {blocking [leftneighbor(me)] = false; V (sleepy[leftneighbor(me)]); }** 

```
if (blocking[rightneighbor(me)]) {blocking[rightneighbor(me)] = false; V
(sleepy[rightneighbor(me)]); } V(mutex);
```
 **think awhile;** 

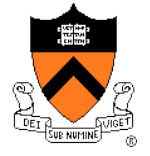

**}** 

The difference between deadlock and starvation is subtle:

- Once a set of processes are deadlocked, there is no future execution sequence that can get them out of it.
- In starvation, there does exist some execution sequence that is favorable to the starving process although there is no guarantee it will ever occur.
- Rollback and Retry solutions are prone to starvation.
- Continuous arrival of higher priority processes is another common starvation situation.

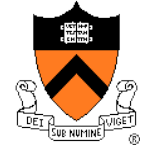

```
Boolean eating [5]; 
Lock forkMutex; 
Condition forksAvail;
```

```
void PickupForks (int i) {
```

```
forkMutex.Acquire( ); 
while ( eating[(i-1)%5] || eating
[(i+1)%5] )
```

```
 forksAvail.Wait(&forkMutex); 
eating[i] = true; 
forkMutex.Release( );
```

```
void PutdownForks (int i) { 
  forkMutex.Acquire( ); 
  eating[i] = false; 
  forksAvail.Broadcast
   (&forkMutex); 
  forkMutex.Release( );
```
**}** 

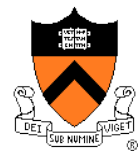

**}** 

#### What about this?

```
while (food available)
```

```
{ forkMutex.Acquire( );
```
**while (forks [me] != 2) {blocking[me]=true;** 

**forkMutex.Release( ); sleep( ); forkMutex.Acquire( );}** 

```
forks [leftneighbor(me)]--; forks [rightneighbor(me)]--;
```
 **forkMutex.Release( ):** 

**eat;** 

```
 forkMutex.Acquire( );
```
**forks[leftneighbor(me)] ++; forks [rightneighbor(me)]++;** 

```
if (blocking[leftneighbor(me)] || blocking[rightneighbor(me)]) 
      wakeup ( ); forkMutex.Release( );
```
**think awhile;** 

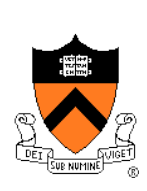

**}** 

## Classic Synchronization Problems

- There are a number of "classic" problems that represent a class of synchronization situations
- ◆ Critical Section problem
- ◆ Producer/Consumer problem
- ◆ Reader/Writer problem
- ◆ 5 Dining Philosophers
- ◆ Why? Once you know the "generic" solutions, you can recognize other special cases in which to apply them (e.g., this is just a version of the reader/writer problem)

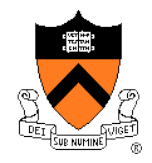

## Readers/Writers Problem

Synchronizing access to a file or data record in a database such that any number of threads requesting read-only access are allowed but only one thread requesting write access is allowed, excluding all readers.

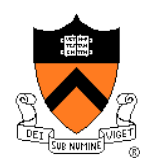